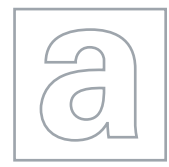

UNIVERSITY OF CAMBRIDGE INTERNATIONAL EXAMINATIONS General Certificate of Education Advanced Subsidiary Level and Advanced Level

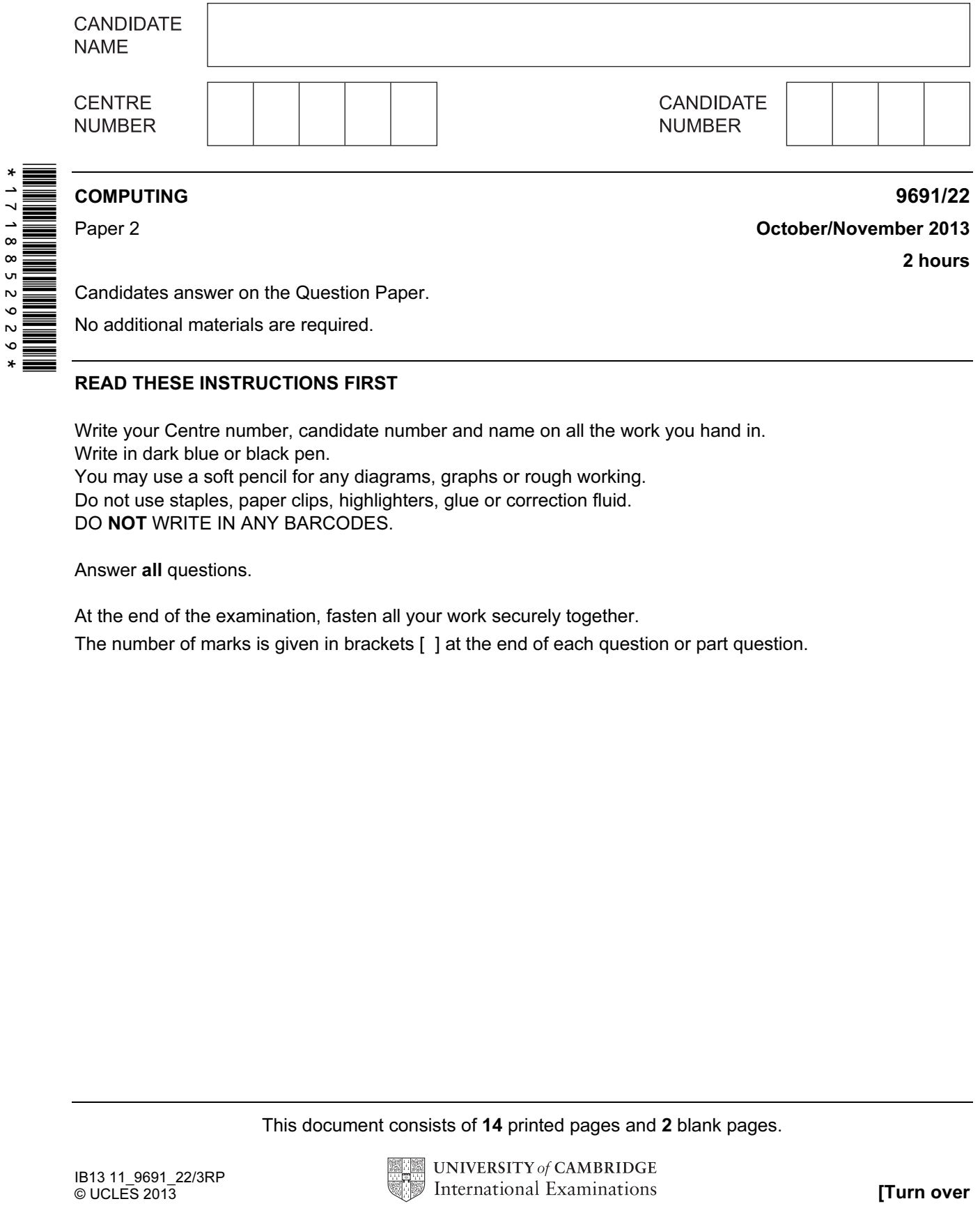

## READ THESE INSTRUCTIONS FIRST

Write your Centre number, candidate number and name on all the work you hand in. Write in dark blue or black pen. You may use a soft pencil for any diagrams, graphs or rough working. Do not use staples, paper clips, highlighters, glue or correction fluid. DO NOT WRITE IN ANY BARCODES.

Answer all questions.

At the end of the examination, fasten all your work securely together.

The number of marks is given in brackets [ ] at the end of each question or part question.

This document consists of 14 printed pages and 2 blank pages.

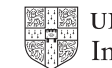

1 Jemma is designing a program that will work out the end of year bonuses for her employees. The main steps are:

2

- input employee's data
- calculate the bonus
- calculate deductions
	- o tax
	- o optional contribution to charity
- print out the bonus
- (a) Draw a structure diagram to show the modules that will be needed.

(b) Each module is programmed by Jemma.

 Describe three program coding techniques she should use to help Freddie who will maintain the code.

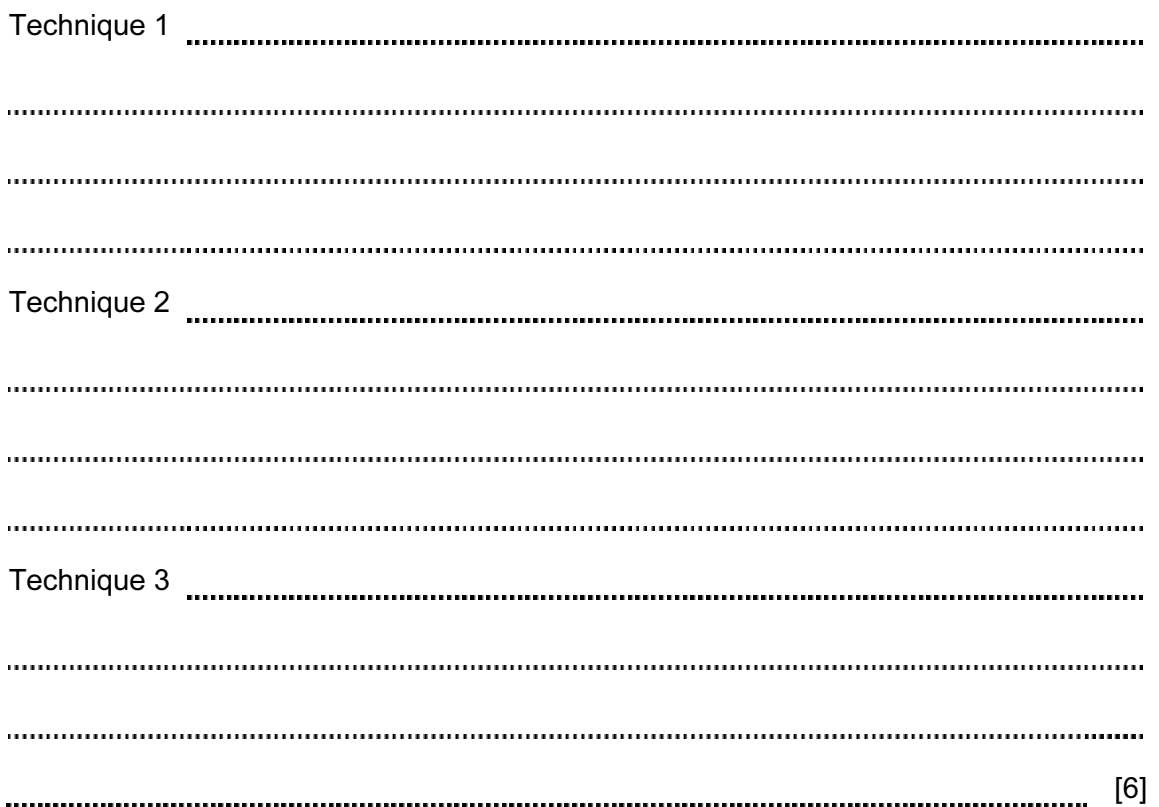

 (c) (i) Jemma is using the variable Percentage in one module and a different variable called Percentage in another module.

 Explain the feature of a high-level programming language that avoids any possible conflict.

[2]

(ii) Some modules require data values that originate from another module.

Explain the feature of a high-level programming language that enables this.

[2]

For Examiner's Use

- (d) Jemma is designing a range validation check for the input of an employee's pay. The pay range depends on the employee's job type, which may be P(part-time), F(full-time) or C(commission only).
	- A part-time employee will earn between \$100 and \$10000 a year.
	- A full-time employee will earn between \$5000 and \$50000 a year.
	- A commission only employee will earn between \$0 and \$80000 a year.

 Complete the table showing five more rows of test data. Give a different reason for each, describing what is being tested.

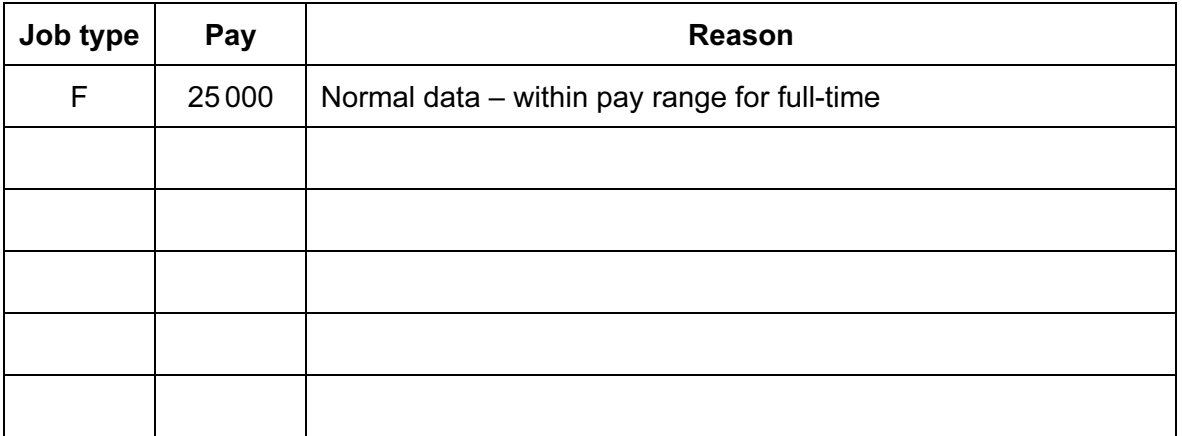

 $[5]$ 

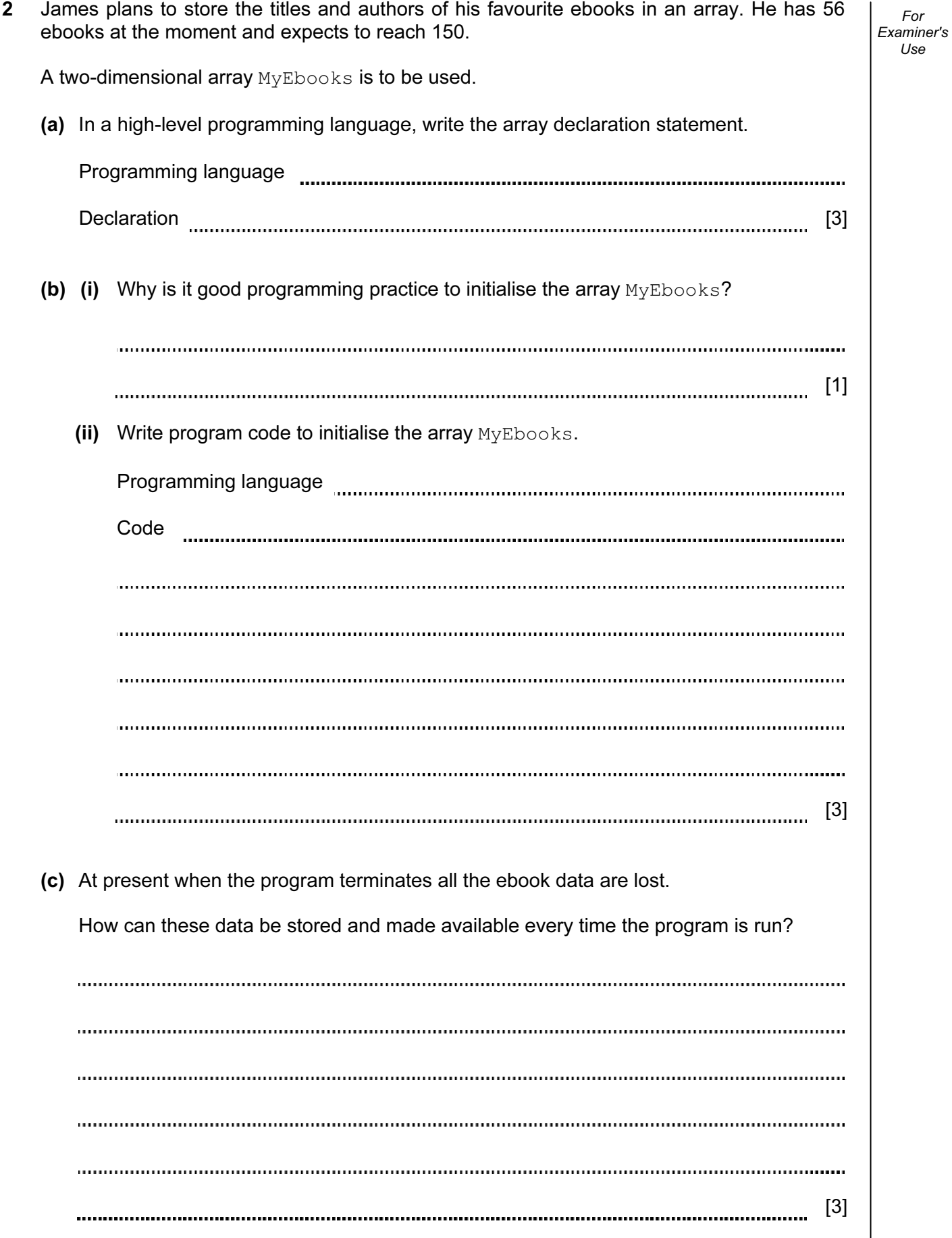

 (d) James' friend, Jatinder, uses his idea, but decides to store more information about each of her ebooks.

For Examiner's Use

Complete the following table. Use a single numerical value for Field size.

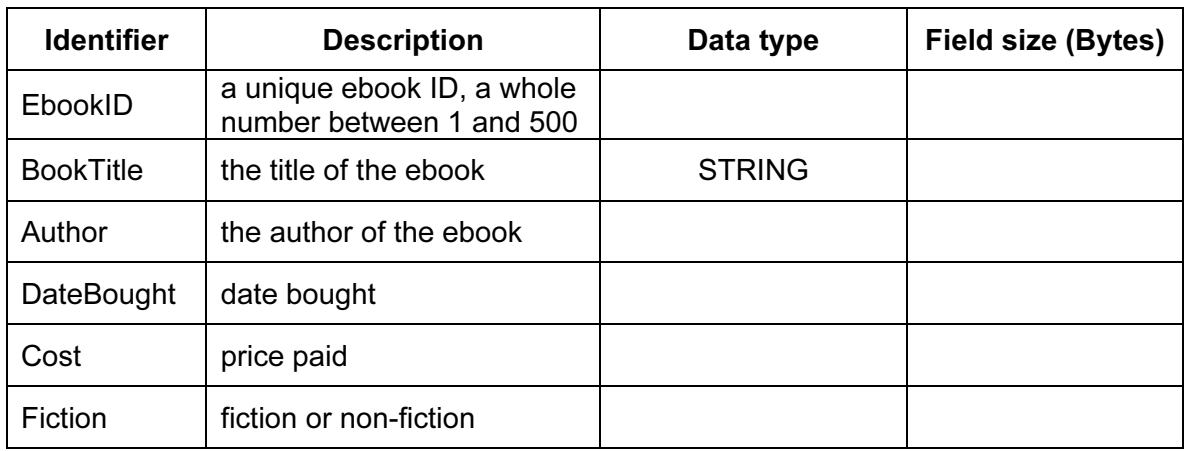

[8]

3 Aisha wants to write a program that checks the password to her personal computer. The program should check each attempt to enter the password correctly and should terminate after three wrong attempts.

For Examiner's  $1$ se

She wants the log-in screen to display:

- a prompt to enter the password
- space to enter the password
- how many attempts have been made
- if the log-in has been successful or not
- a means of cancelling the log-in process

(a) Draw a suitable layout for the screen.

Aisha's log-in screen

 $[5]$ 

 Aisha writes her first try at designing the code in pseudocode. She wants the password to be "Aisha", her name.

```
1 Attempt \leftarrow 0 2 REPEAT 
 3 INPUT Password 
 4 Attempt ← Attempt + 1 
    UNTIL (Password = "Aisha") OR (Attempt > 3)
 6 IF Password = "Aisha" 
 7 THEN 
 8 OUTPUT "Password correct" 
 9 ELSE 
 10 OUTPUT "No valid password entered" 
 11 ENDIF
```
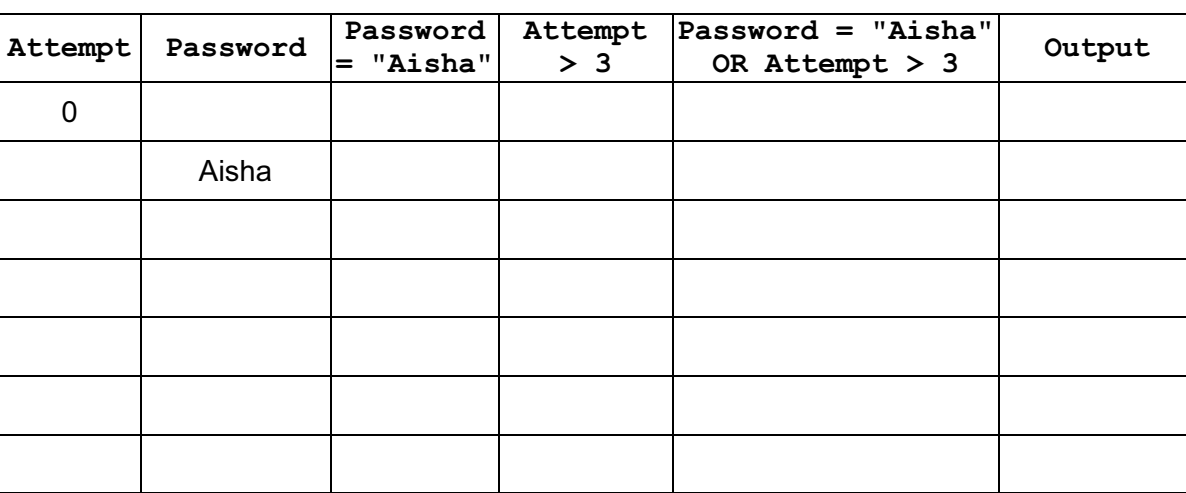

## (b) (i) Complete the trace table using "Aisha" as input.

 $[3]$ 

For Examiner's Use

(ii) Complete the trace table using the following sequence of inputs:

"aisha", "Asha", "AISHA"

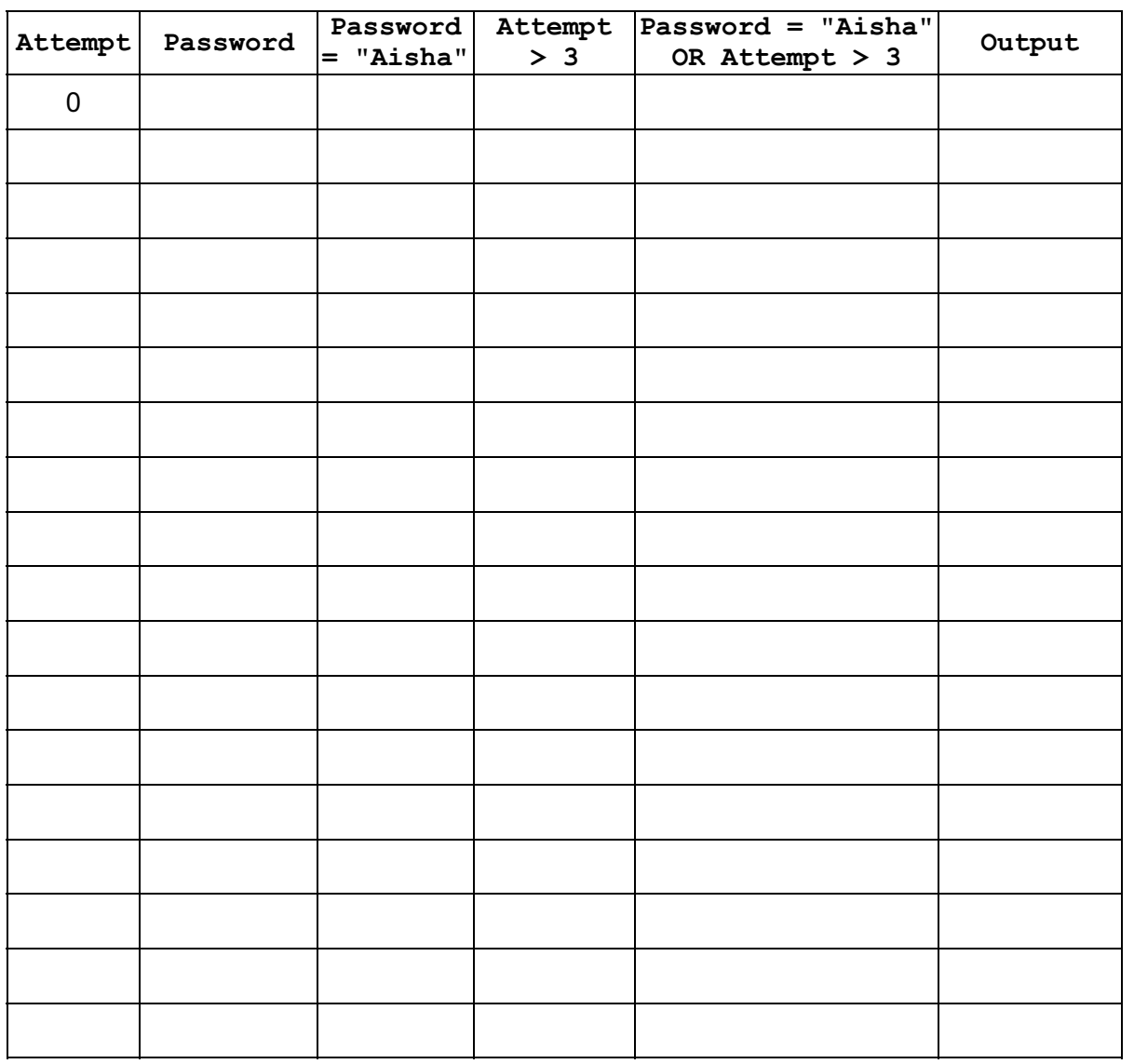

 $[5]$ 

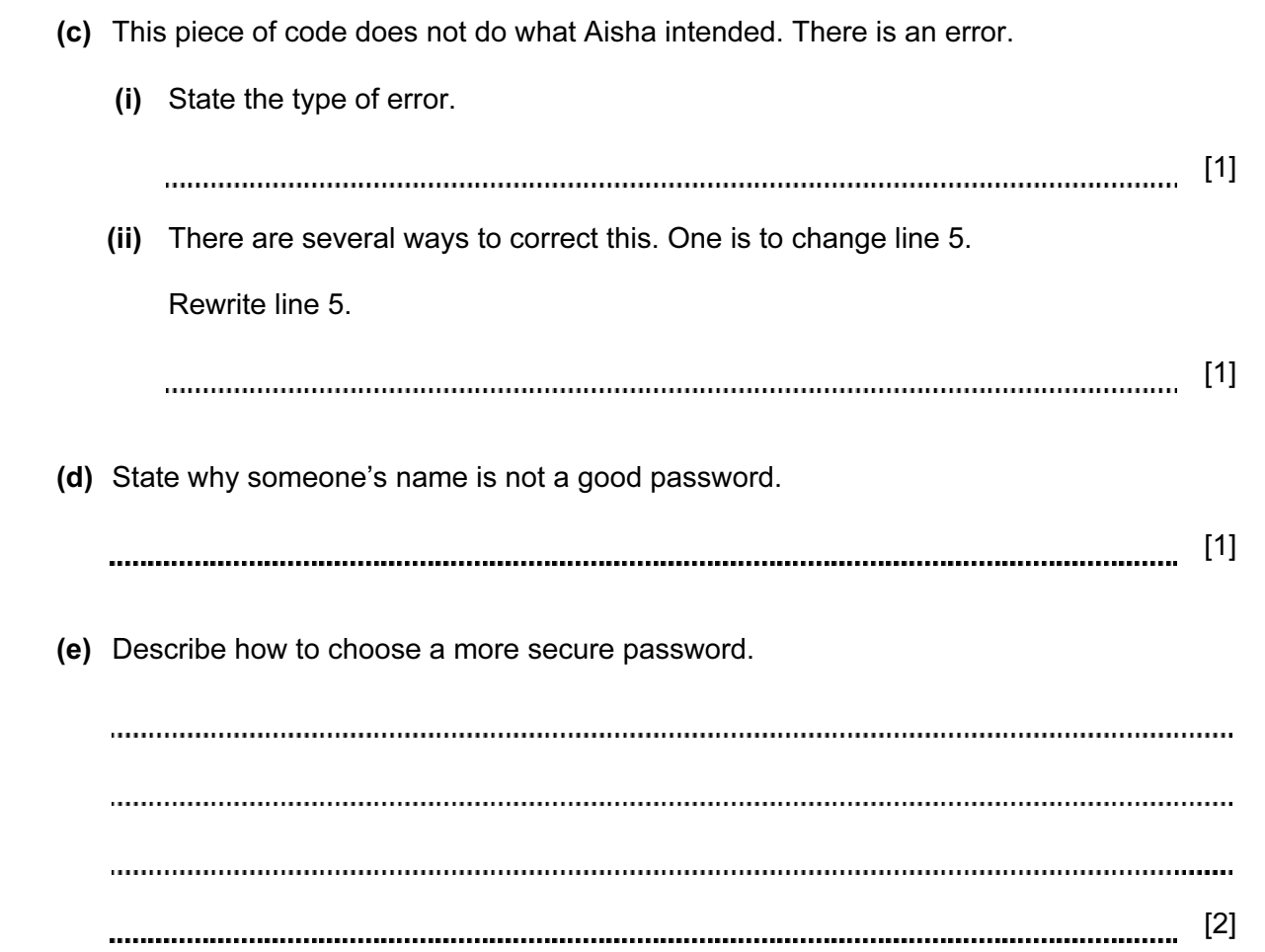

## BLANK PAGE

11

Question 3 continues on page 12.

- (f) Having entered a correct password, Aisha wants to present a menu screen. The user is to enter a number between 1 and 4 to make a choice.
	- Option 1 email
	- Option 2 social network
	- Option 3 schoolwork
	- Option 4 favourite websites

The number entered is to be stored in a variable, Choice. Each option calls an appropriate procedure.

12

- (i) Write program code which
	- inputs the user's choice,
	- validates this choice,
	- uses nested IF statements to call the appropriate procedure.

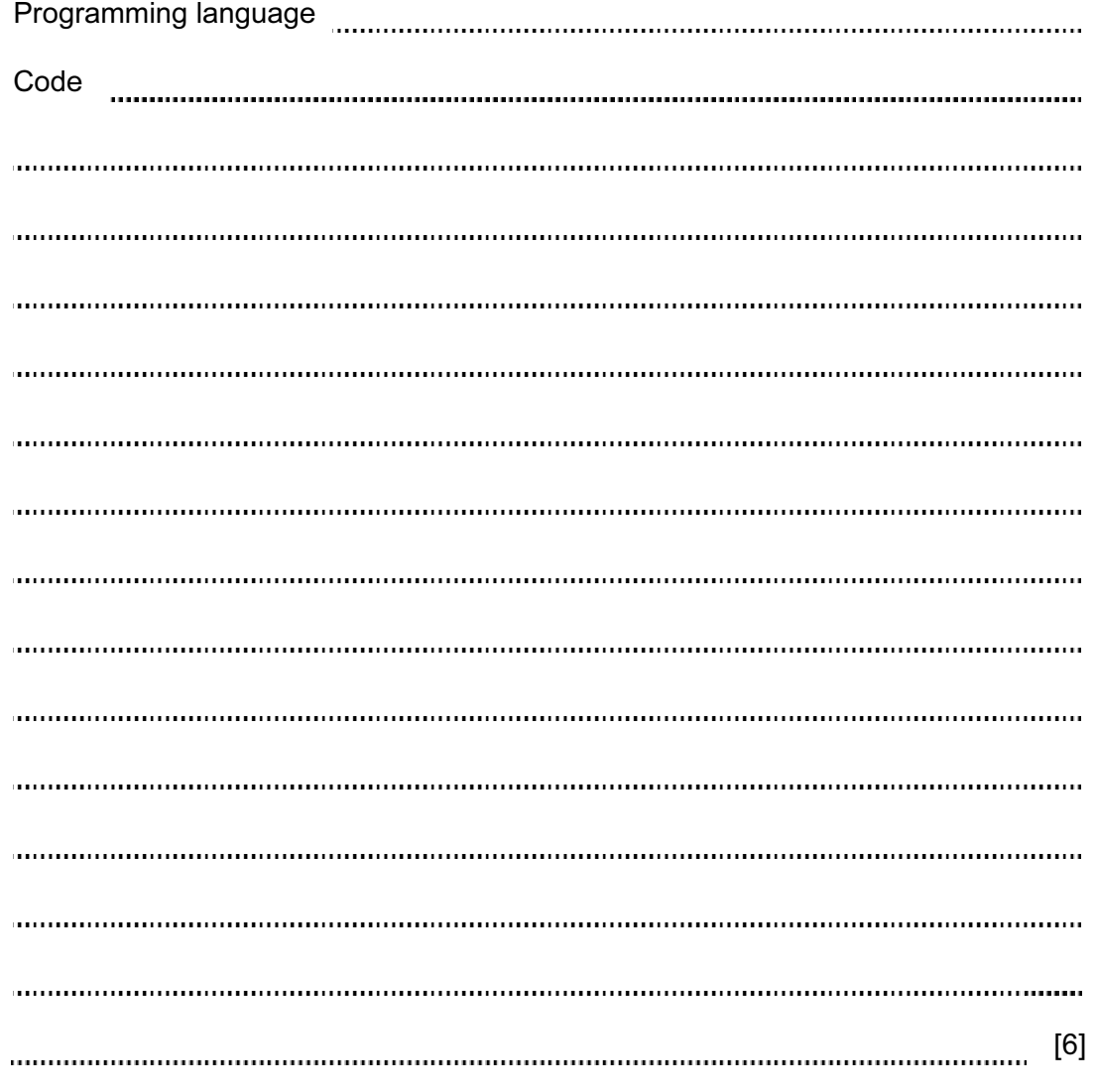

- For Examiner's Use
- (ii) Rewrite your IF statements using a CASE/SELECT statement to implement the menu options.

[4] 4 Aisha writes the following pseudocode for a recursive function that works out the greatest common divisor of two positive integers:

14

```
 0 FUNCTION Divisor(x, y) 
1 IF y = 0<br>2 THEN
          THEN
 3 RETURN x 
 4 ELSE 
 5 x ← x MOD y 
6 RETURN Divisor(y, x)<br>7 ENDIF
        7 ENDIF 
 8 ENDFUNCTION
```
(a) (i) Trace the call  $Divisor(8, 2)$ .

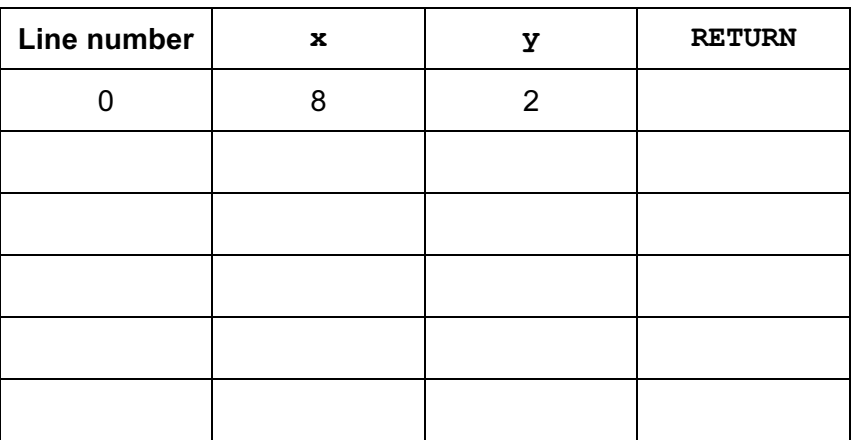

(ii) Trace the call Divisor (38, 7).

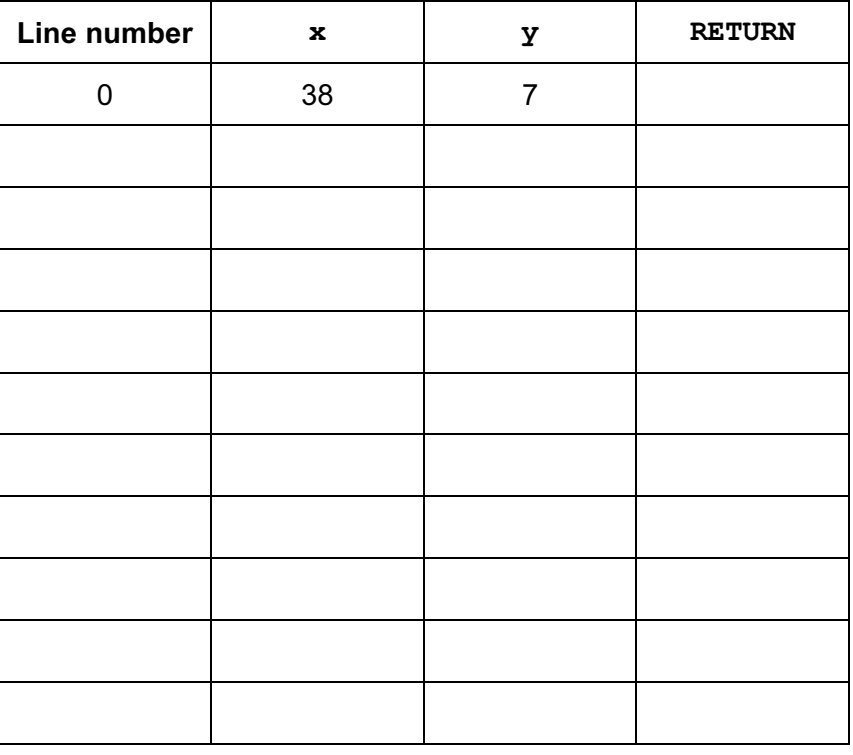

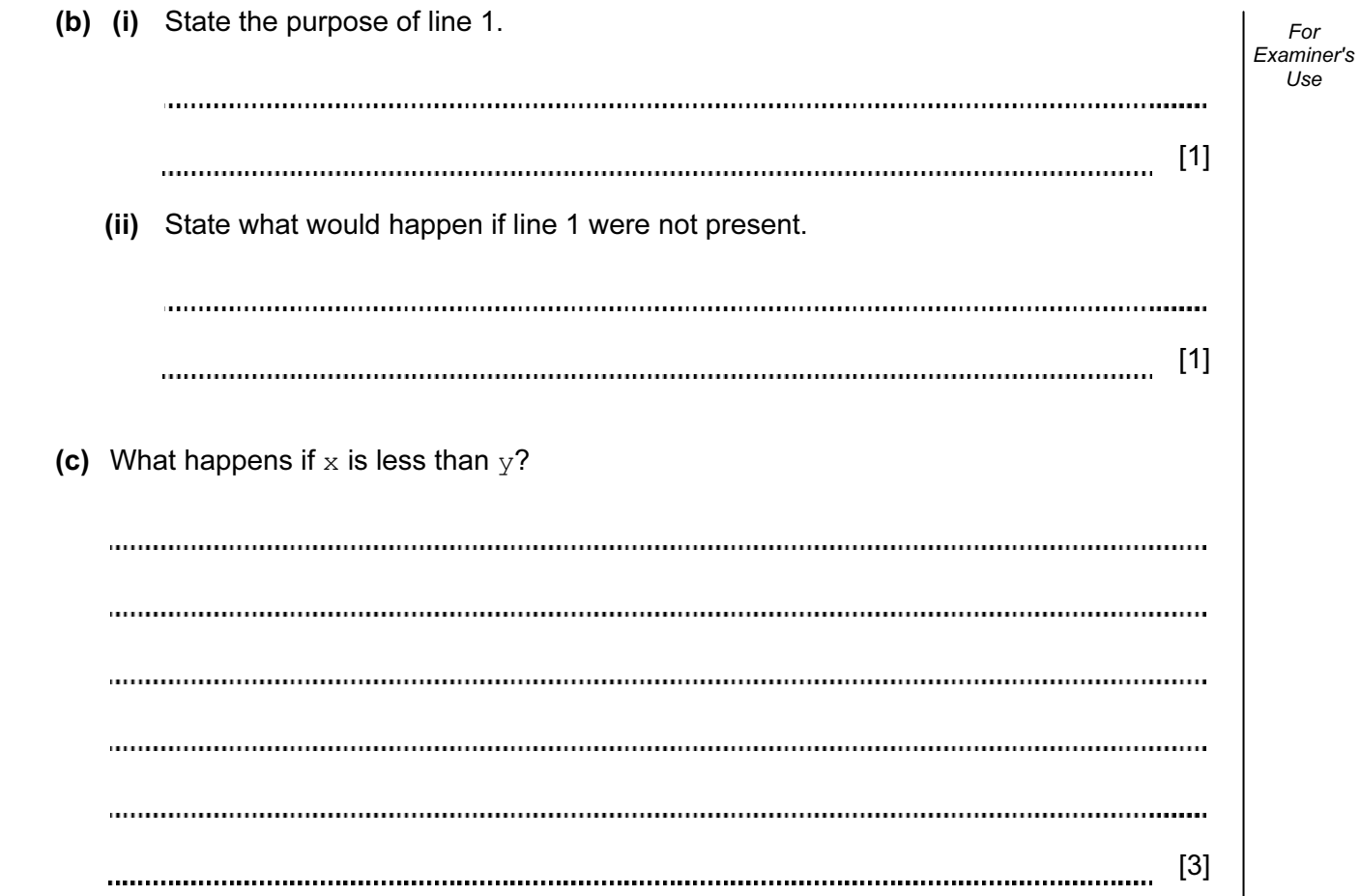

For

Use

## BLANK PAGE

16

Permission to reproduce items where third-party owned material protected by copyright is included has been sought and cleared where possible. Every reasonable effort has been made by the publisher (UCLES) to trace copyright holders, but if any items requiring clearance have unwittingly been included, the publisher will be pleased to make amends at the earliest possible opportunity.

University of Cambridge International Examinations is part of the Cambridge Assessment Group. Cambridge Assessment is the brand name of University of Cambridge Local Examinations Syndicate (UCLES), which is itself a department of the University of Cambridge.